# makeblock

# Random color

**Hardware requirements:** mBot/mCore Control Panel **Implementation:** Upload the program to Arduino

# **Example programs**

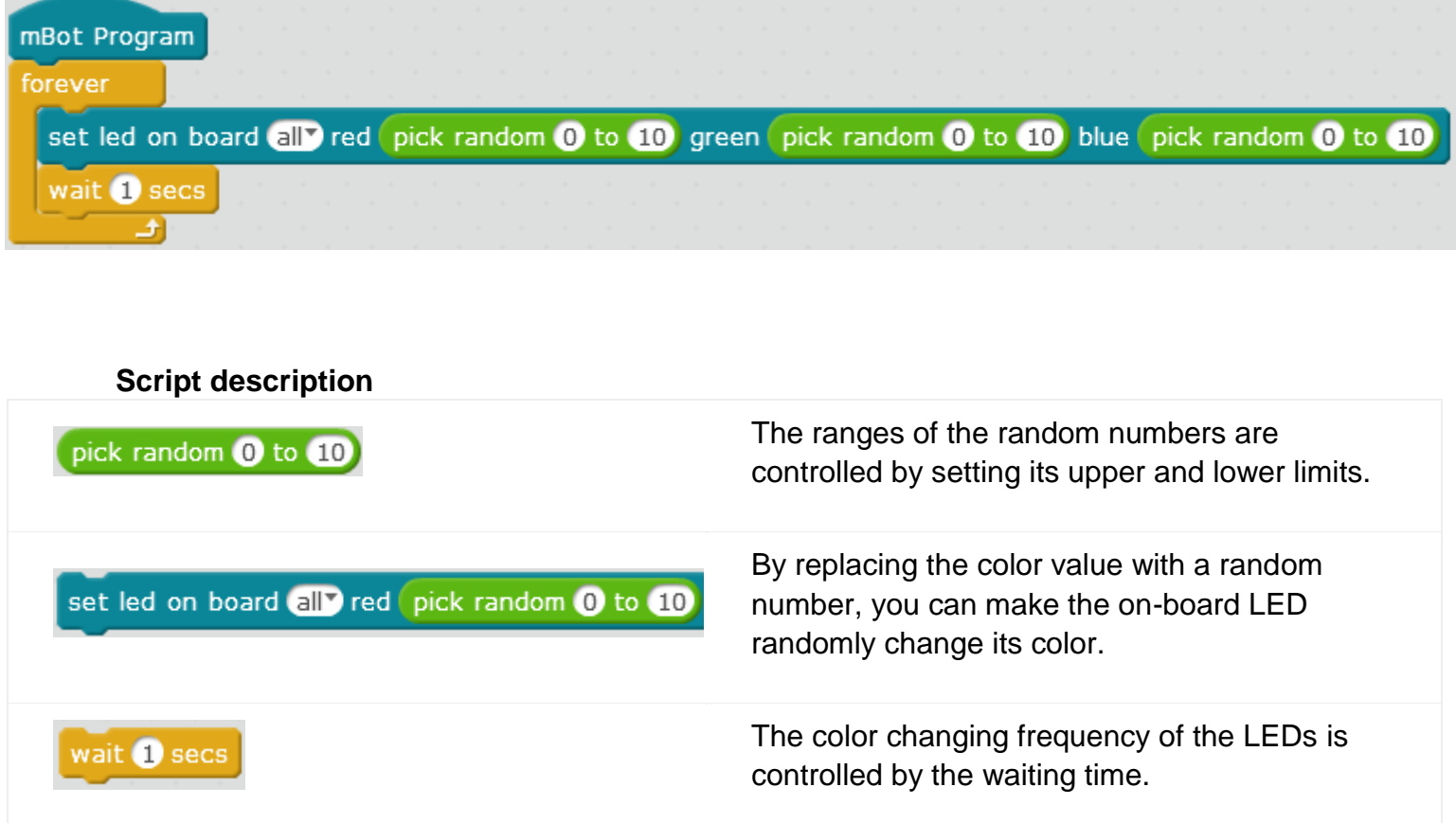

#### **Knowledge Points**

### **Use of the random number block**

pick random to to to

The random number means that the number generated each time is uncertain and has no relationship with the one generated last time. For example, the result of rolling a dice can be considered as random since the outcome is between integer 1-6.

Several tips in using the random number block

# **1**) **Define the range of the random number.**

Define the two ends of the range of the random number. The range can start

from a smaller number to a larger number, or vice versa.

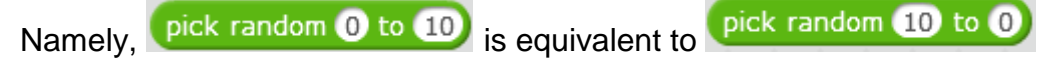

# makeblock

Double-click on  $\Box$  to enter the range directly, e.g., pick random  $\Box$  to  $\Box$  other

than using integers, a decimal or negative number is also acceptable.

**2**)**Display the random value.** By clicking on the block with the mouse, the random value will be shown at the upper right corner. For example,

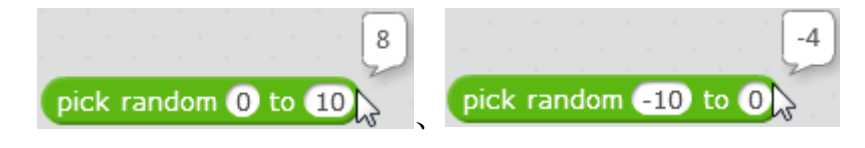

**3**) Random integer and random decimal. When the two **but a** both contain

integers, an integer will be selected randomly, but if there's a decimal in at least

one  $\Box$ , a random decimal will be generated. For example,

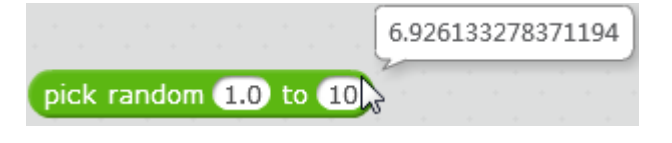

In this sample, random numbers are selected as the values of the three-primary colors, red, green and blue. In this way, red, green, and blue colors are combined together randomly, producing a random color for the LED light. Since LEDs do not accept decimals as its brightness, only integers are used as the random numbers in this sample.

# **Extended tasks**

# **Task 1**

Do not change the green and blue values, choose a random number for red, and observe the light effect.

set led on board all<sup>o</sup> red pick random (0 to 10) green (10<sup>)</sup> blue 5)

# **Task 2**

Change the script to allow the left and right LEDs on board to show different colors.

set led on board led left red pick random (0 to 10) green pick random (0 to 10) blue pick random (0 to 10 set led on board (ed right) red (pick random  $\odot$  to  $\Box$ ) green (pick random  $\odot$  to  $\Box$ ) blue (pick random  $\odot$  to  $\Box$ )

Download: [Random Color.sb2](http://mblockweb.makeblock.com/sb2/en/04RandomColor.sb2)